How To Set Up [Zmodo](http://document.inmanuals.com/to.php?q=How To Set Up Zmodo Dvr For Iphone) Dvr For Iphone >[>>>CLICK](http://document.inmanuals.com/to.php?q=How To Set Up Zmodo Dvr For Iphone) HERE<<<

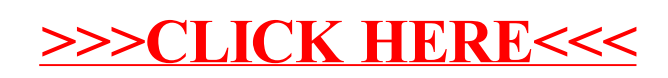